Contents lists available at [ScienceDirect](http://www.elsevier.com/locate/softx)

# SoftwareX

journal homepage: [www.elsevier.com/locate/softx](http://www.elsevier.com/locate/softx)

### Original software publication

# *vkpolybench*: A crossplatform Vulkan Compute port of the PolyBench/GPU benchmark suite

## Nicola Capodieci [∗](#page-0-0) , Roberto Cavicchioli

*University of Modena and Reggio Emilia, Department of Physics, Informatics and Mathematics, Via Giuseppe Campi, 213/a, 41125 Modena, Italy*

#### ARTICLE INFO

*Article history:* Received 9 March 2020 Received in revised form 22 July 2021 Accepted 6 August 2021

*Keywords:* GP-GPU computing Heterogeneous architectures High performance computing

### A B S T R A C T

PolyBench is a well-known set of benchmarks characterized by embarrassingly parallel kernels able to run on Graphic Processing Units (GPUs). While Polybench GPU kernels leverage well-established GP-GPU APIs such as CUDA and OpenCL, in this paper we present *vkpolybench*, a crossplatform PolyBench/GPU port built on top of Vulkan. Vulkan is the recently released Khronos standard for heterogeneous CPU–GPU computing that is gaining significant traction lately. Compared to CUDA and OpenCL, the Vulkan API improves GPU utilization while reducing CPU overheads.

> © 2021 Published by Elsevier B.V. This is an open access article under the CC BY license [\(http://creativecommons.org/licenses/by/4.0/](http://creativecommons.org/licenses/by/4.0/)).

#### Code metadata

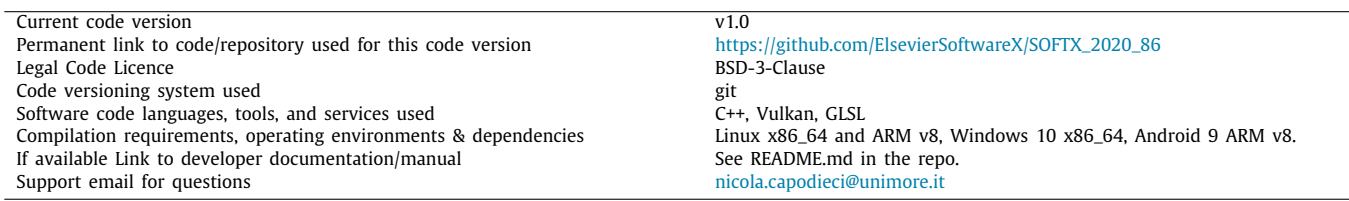

#### **1. Motivation and significance**

The original version of PolyBench [\[1](#page-3-0)] was released 10 years ago and since then it is becoming one of the most commonly used reference set of benchmarks for compiler optimizations. Its benchmarks are characterized by highly memory intensive computations aimed at tackling common problems in linear algebra, statistics and numeric solvers, hence becoming appetizing to a wide variety of applications and research domains. In addition to compiler optimizations [[2\]](#page-3-1), other research domains are performance [[3\]](#page-3-2) and power consumption modelling [[4](#page-3-3)]. Poly-Bench was later renamed PolyBench/C and due to the embarrassingly parallel nature of all of its constituent benchmarks, a GPU-accelerated version of PolyBench (PolyBench/GPU) [\[5,](#page-3-4)[6\]](#page-3-5) was released in 2012, providing GPU benchmark implementations that leverages well-established General Purpose computing

<span id="page-0-0"></span>∗ Corresponding author.

*E-mail addresses:* [nicola.capodieci@unimore.it](mailto:nicola.capodieci@unimore.it) (Nicola Capodieci), [roberto.cavicchioli@unimore.it](mailto:roberto.cavicchioli@unimore.it) (Roberto Cavicchioli).

<span id="page-0-1"></span>for Graphic Processing Unit (GP-GPU) Application Programming Interfaces (APIs). GP-GPU APIs in PolyBench/GPU 1.0 are: CUDA (Compute Unified Device Architecture) [[7](#page-3-6)] and OpenCL (Open Computing Language) [[8\]](#page-3-7). CUDA is a widely adopted NVIDIA proprietary standard for heterogeneous GP-GPU programming, while OpenCL is an open standard for heterogeneous computing for massively parallel architectures, which is maintained by the Khronos Group.<sup>[1](#page-0-1)</sup> Exploiting GP-GPU acceleration in mobile and embedded devices is sometimes hindered by the limited or absent support for CUDA and OpenCL. CUDA's proprietary and closed nature implies that a CUDA application can only run on NVIDIA GPU devices. On the contrary, OpenCL's open nature allows application developers to target generic accelerators other than NVIDIA GPUs. However, a recent market analysis [[9\]](#page-3-8) shows that the actual support of OpenCL in mobile systems is limited to a significantly low percentage of commercially available devices. In order to improve the portability of the PolyBench benchmark suite, we therefore present *vkpolybench*, a port of PolyBench/GPU

<https://doi.org/10.1016/j.softx.2021.100793>

2352-7110/© 2021 Published by Elsevier B.V. This is an open access article under the CC BY license ([http://creativecommons.org/licenses/by/4.0/\)](http://creativecommons.org/licenses/by/4.0/).

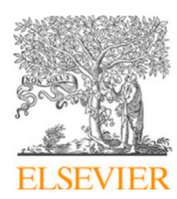

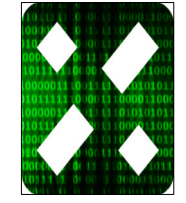

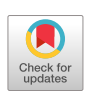

<sup>1</sup> [https://www.khronos.org/.](https://www.khronos.org/)

built on top of the Vulkan Compute pipeline. Vulkan [\[10\]](#page-3-9) is the last recently released open standard for GPU programming. Even if Vulkan has been proposed as both a graphics and a compute API, the Vulkan model is mostly agnostic to which of these two pipelines will be used in an application. Vulkan promises to be widely supported across different hardware and operating systems and, compared to OpenCL and CUDA, it enables a much finer control of CPU–GPU interactions. Vulkan achieves this by exposing a thinner layer of abstraction between the application and the device driver aiming at dramatically reducing CPU activity during commands submission. Other advantages of Vulkan with respect to OpenCL is the support for device-side advanced features such as tensor operations for applications in neural network inference.

Due to its recent release, only one Vulkan Compute benchmark is currently available as an open-source contribution: VComputeBench [\[11\]](#page-3-10). VComputeBench focuses on mobile and embedded devices by providing a Vulkan port of a small subset of the Rodinia [\[12\]](#page-3-11) benchmark suite. Rather than being a competitor of VComputeBench, *vkpolybench* extends and it is complementary to VComputeBench: we provide a Vulkan port of all the 15 benchmarks of the original version of PolyBench/GPU to be exploited in a wider variety of mobile, embedded and HPC platforms. Moreover, Rodinia and PolyBench suites feature significantly different compute workloads, as the former is known to be characterized by compute intensive operations, whereas PolyBench kernels are known to feature a much higher memoryto-compute ratio [\[13,](#page-3-12)[14](#page-3-13)]. We also highlight that the *vkpolybench* main module (vkcomp) significantly simplifies access to the otherwise extremely complex Vulkan API, so to minimize the effort needed for porting or extending additional compute benchmarks.

#### **2. Software description**

Compared to CUDA and OpenCL, implementing a Vulkan application is a significantly harder task  $[11,15-17]$  $[11,15-17]$  $[11,15-17]$ : the additional control over the thin driver layer exploited by the Vulkan API has a considerable cost in implementation complexity due to a much more involved coding style. Nevertheless, *vkpolybench* closely follows the typical blueprint of a heterogeneous CPU–GPU application which usually consists of the CPU (host) compiling a GPU kernel, orchestrate data movements from host to GPU (device) and dispatching compute kernels. In a Vulkan enabled application additional steps are needed: namely, *pipelines' creation* and *command buffer recording*.

A pipeline is a pre-compiled description for compute kernels (also known in Vulkan terminology as *compute shaders*). Within a Vulkan pipeline the application developer is able to bind to each kernel its input and output data buffers as well as the launch configuration. In GP-GPU programming a launch configuration describes the degree of parallelism in which the work must be computed over a grid of parallel threads in the GPU.

Recording a command buffer means specifying in advance the sequence of commands (pipeline selection, kernel invocations and data buffer movements) to be submitted to the GPU. Preparing in advance pipelines and command buffers are the Vulkan features responsible for the minimization of the CPU–GPU driver interactions during the runtime execution of the application.

In this context, *vkpolybench* dramatically simplifies the usage of all of these Vulkan-specific artefacts so to be able to provide a clean, extensible and faithful port of all the 15 constituent benchmarks of the PolyBench/GPU 1.0 suite.

#### *2.1. Software architecture*

The software blueprint that characterizes *vkpolybench* is depicted in [Fig.](#page-2-0) [1](#page-2-0).

vkcomp is the core module within *vkpolybench*. It is divided into three sub-modules: (1) Vulkan Compute Interface, (2) debug and validation layers and (3) Shader Compiler interface.

The Vulkan Compute Interface is responsible for the creation of the Vulkan context, which itself manages the allocations for data, command buffers and pipeline state objects. It acts as a library to the compute pipeline of the Vulkan API that facilitates setting up all the necessary constructs able to transparently handling all the complex software artefacts we briefly summarized in the previous sections. A more in depth explanation can be found in [[16](#page-3-16)] and [\[17\]](#page-3-15).

The sub-module for the Debug and Validation layers exploits Vulkan's layer-based mechanism for intercepting all or any subset of the API entry points, so to provide a custom level of debugging and validation for the benchmarks. The shader module compiler interface enables the compilation of binary Vulkan shader modules starting from compute shaders in SPIR-V [\[18\]](#page-3-17) (Standard Portable Intermediate Representation) binary format to GLSL [\[19](#page-3-18)] compute shaders. The former is natively understood by the Vulkan API, but it is more of an intermediate format rather than a development language. On the other hand, being similar to both CUDA and OpenCL kernel language, GLSL is the language of choice for the developers of device code. In order to translate a GLSL kernel (.comp file) into a SPIR-V binary file (.spv file) the  $\text{glslc}^2$  $\text{glslc}^2$  executable is used.

<span id="page-1-0"></span>This executable and the Debug & Validation layers definitions are installed as part of the only *vkpolybench* external dependency, the LunarG Vulkan SDK.

<span id="page-1-1"></span>The benchmarks macro-module contains the Vulkan implementation of the 15 constituent benchmarks of the PolyBench suite and the functions for timing measurements. For each benchmark, this sub-module provides for the single core CPU reference implementation, the Vulkan Host Code and the Vulkan device code.

The single core CPU reference is the baseline implementation of the compute operations of each benchmark. It is identical to the PolyBench/C original version and it is used to provide both a timing baseline comparison with respect to the GPU accelerated version and a sanity check.

The Vulkan Host Code sub-module exploits the vkcomp interface to implement the steps needed to compile a GLSL shader for the specific benchmark, orchestrate data movements between host and device and launch the GPU kernels.

The Vulkan Device Code sub-module contains, for each benchmark, the GLSL code for the device compute kernel(s). Kernels' parameters, such as data types, and problem size are shared in a host and device common header file. The GLSL code implementation is a line-by-line translation from the CUDA kernels taken from PolyBench/GPU 1.0.

#### *2.2. Software functionalities*

**Cross-compatibility:** starting from the original GNU/Linuxonly PolyBench/GPU 1.0 implementation, *vkpolybench* runs on every major combination of operating system and hardware platform, provided that a functioning Vulkan driver is made available by the device vendor. This includes most, if not all the recent x86 and ARM-based processors coupled with both discrete and integrated GPU devices for three most commonly installed Operating Systems (Microsoft Windows, Linux and Android based

<sup>2</sup> Described in [https://github.com/google/shaderc/tree/master/glslc.](https://github.com/google/shaderc/tree/master/glslc)

<sup>3</sup> Available at <https://www.lunarg.com/vulkan-sdk/>.

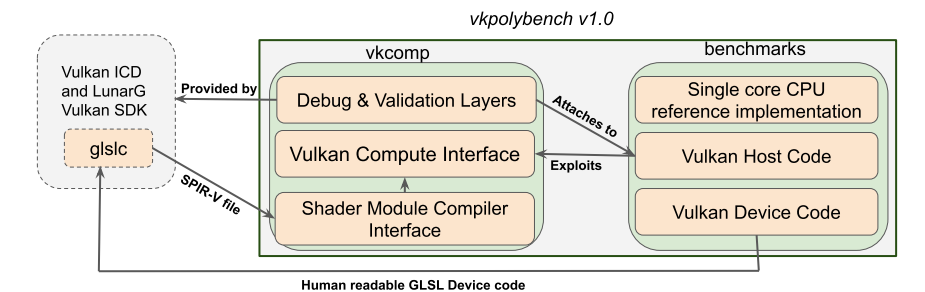

**Fig. 1.** Software architecture and constituent modules in *vkpolybench*.

<span id="page-2-1"></span><span id="page-2-0"></span>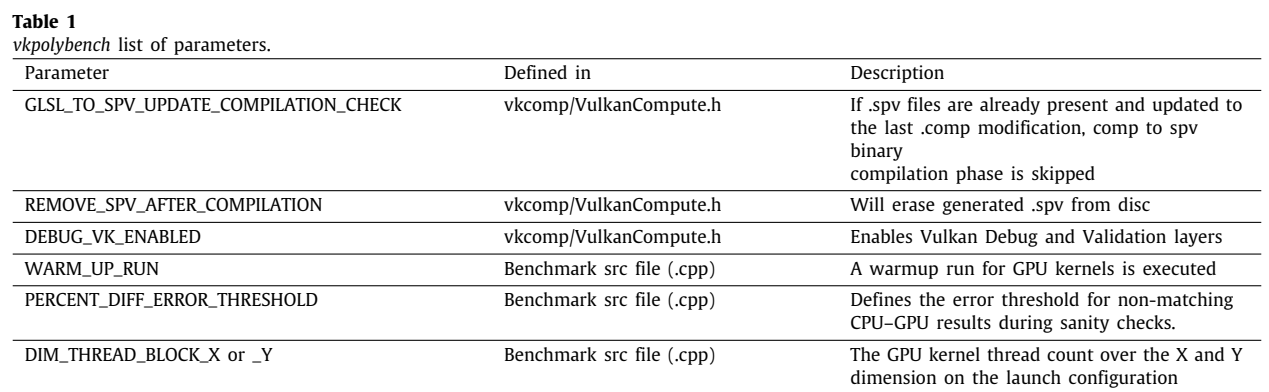

distributions). A list of all the tested systems is presented in the *vkpolybench* documentation.

**Benchmarking:** *vkpolybench* implements all the 15 constituent benchmarks of the PolyBench/GPU 1.0. For all the benchmarks, tuning the test parameters for host and device code (e.g. problem size, constants and data types) can be done by modifying the macros defined in the header files for each benchmark. Benchmarks' parameter can be tuned by modifying the macros listed in [Table](#page-2-1) [1.](#page-2-1)

**Extensibility:** *vkpolybench*'s wrapper module (vkcomp) has been engineered to drastically simplify access to an otherwise extremely complex API (Vulkan). As a consequence of that, creating a new benchmark to be added to the suite is as practical as writing a CUDA or OpenCL benchmark implementation from the original PolyBench. In the next section an example for this feature is provided.

#### **3. Illustrative examples: adding a benchmark**

Let us suppose to add a *xAXPY* kernel as an added benchmark to *vkpolybench*. As taken from the list of BLAS [[20](#page-3-19)] (Basic Linear Algebra Subprograms),  $xAXPY$  stands for  $x$ -precision  $A \cdot X + Y$ , with *A* being a scalar constant, and *X* and *Y* being *N* dimensional vectors. In a header file, we define the constants *A* and *N* and the data type (i.e. *float*, so to benchmark a SAXPY as in singleprecision *AXPY*). Then, we write the GLSL kernel as shown in Listing [1](#page-2-2). According to Listing [1](#page-2-2), *xAXPY* kernel's entry point is a void main() procedure. Line 20 shows how GPU threads obtain their ID within the X dimension on the compute grid. Its CUDA equivalent is threadIdx.x+blockDim.x\*blockIdx.x; in OpenCL one should write get\_global\_id(0). Actual computations (lines from 22 to 25) follow the same rules and semantics of a CUDA or OpenCL kernel, with the way in which GLSL defines its input buffers (lines from 11 to 15) being the only difference: input buffers must be embedded within a layout struct and each buffer must be bound to an integer. In Listing [2](#page-3-20) the host code for *xAXPY* is presented; do note that error checking, timing measurements and necessary safe type casting are omitted for brevity. Hostside, the previously written GLSL kernel can be compiled with the loadAndCompileShader method of a VulkanCompute instance which is the core part of the vkcomp module (lines 2, 3 and 4). Input buffers X and Y are then allocated for both host and device (lines 5 to 7). Then a pipeline bound to the *xAXPY* shader must be created within the two methods named startCreate/ finalizePipeline: within these methods, we indicate the launch configuration and the kernel argument binding points (lines from 13 to 17). The launch configuration is described through a data structure characterized by two tuples of three integer values each (lines 10 and 11). The kernel's arguments are bound with the setArg method, which takes as input the buffer layout binding integers (values 4 and 5 in lines 14 and 15). Then, delimited by the startCreate/finalizeCommandList we record in advance the sequences of commands to be later submitted to the GPU: specifically, we orchestrate the movements between host and device of the X and Y buffers (lines 21, 22 and 24), we select the previously constructed pipeline (line 20) and we launch the *xAXPY* kernel (line 23). Actual GPU command submission is triggered by the submitWork method.

```
1 #version 450
 \overline{2}3 #include "HDcommon.h"
 4
 5 layout(local_size_x_id = 1) in;<br>6 layout(local_size_y_id = 2) in;
 6 layout (local_size_y_id = 2) in;<br>7 layout (local size z id = 3) in:
     layout(local_size_z_id = 3) in;\frac{8}{9}layout(std430) buffer;
10
11 layout(set=0, binding =4) buffer d_X
12 {DATA_TYPE v[];} X;
13
14 layout(set=0, binding =5) buffer d_Y
15 {DATA_TYPE v[];} Y;
16
     void main()18 {
19
20 uint i = g1_G1oballnvocationID.x;
```
*Nicola Capodieci and Roberto Cavicchioli SoftwareX 15 (2021) 100793*

```
21
22 if(i < N)<br>23 Y. v23 Y. v[i] =<br>24 D
24 DATA_TYPE(A) * X.v[i]<br>25 + Y v [i]
                   + Y. v[i];2627 }
```
**Listing 1:** Device code (xaxpyKernel.comp)

```
1 / / [...] from host code xaxpy.cpp<br>2 VulkanCompute vk(/*args*/).
 2 VulkanCompute vk(\ast \arg \ast');<br>3 vk. createContext():
 3 vk. createContext();<br>4 vk. loadAndCompileSh
      vk. loadAndCompileShader ("xaxpyKernel.comp");
 5 size_t dsz = sizeof(DATA_TYPE)*N;
 6 DATA_TYPE *X = vk.deviceSideAllocation (dsz);<br>7 DATA TYPE *V = vk deviceSideAllocation (dsz);
 7 DATA_TYPE *Y = vk.deviceSideAllocation(dsz);<br>8 //init buffers X and Y from host [...]
     //init buffers X and Y from host [...]
 \overline{9}10 ComputeWorkDistribution_t block (128, 1, 1);<br>11 ComputeWorkDistribution t grid (N/block x
     ComputeWorkDistribution_t grid(N/block.x,1,1);
12<br>13vk.startCreatePipeline ("xaxpyKernel");
14 vk.setArg(X, "xaxpyKernel", 4);
15 vk.setArg(Y, "xaxpyKernel", 5);
16 vk. setLaunchConfiguration (grid, block);<br>17 PIPELINE_HANDLE p = vk. finalizePipeline
      PIPELINE_HANDLE p = vk.finalizePipeline();
18
19 vk.startCreateCommandList();<br>20 vk.selectPipeline(p);
20 vk. selectPipeline(p);<br>21 vk. synchBuffer(X, HOST
       vk.synchBuffer (X, HOST_TO_DEVICE);
22 vk. synchBuffer (Y, HOST_TO_DEVICE );
23 vk. launchComputation ("xaxpyKernel");
24 vk. synchBuffer (Y, DEVICE_TO_HOST);<br>25 vk. finalizeCommandList ():
      vk. finalizeCommandList ();
26
27 vk. submitWork ();
```
**Listing 2:** Host code (xaxpy.cpp)

#### **4. Impact and conclusions**

We believe that *vkpolybench* has the potential to become a welcomed addition to the commonly used set of benchmarks in heterogeneous computing. The reasons for this can be found in the improved support that the Vulkan API offers to the end users in terms of supported platforms, the easiness in which *vkpolybench* can be extended despite Vulkan intrinsic complexity and the overall ever-increasing adoption of Vulkan as a more open GP-GPU solution compared to CUDA. Examples of Vulkan early adopters can be found in HPC literature [\[15\]](#page-3-14), predictable Real-Time systems [[16\]](#page-3-16) and power consumption modelling in heterogeneous platforms [\[21\]](#page-3-21). In all these works, improvements compared to the current state-of-the-art have been observed.

Commercial exploitation is also a possibility for *vkpolybench*: as the interest in Vulkan grows, the well-known Geekbench<sup>[4](#page-3-22)</sup> suite has recently seen its fifth major release with Vulkan support. *vkpolybench* maintains the same level of cross-compatibility, but as opposed to Geekbench, our contribution is free, open-source and features a higher number of compute benchmarks (15 vs 11). We compared *vkpolybench* with the PolyBench/GPU OpenCL and CUDA implementations in a variety of different platforms. For space constraints, we refer the reader to the *vkpolybench* git repository in which several test results are shown.

#### **Declaration of competing interest**

The authors declare that they have no known competing financial interests or personal relationships that could have appeared to influence the work reported in this paper.

#### **Acknowledgement**

The research leading to these results has received funding from the European Union's Horizon 2020 Programme under the CLASS Project (<https://class-project.eu/>), grant agreement 780622.

#### **References**

- <span id="page-3-0"></span>[1] Pouchet L-N, Grauer-Gray S. Polybench: The polyhedral benchmark suite. 2010, <https://web.cse.ohio-state.edu/~pouchet.2/software/polybench/>.
- <span id="page-3-1"></span>[2] [Ashouri AH, Killian W, Cavazos J, Palermo G, Silvano C. A survey](http://refhub.elsevier.com/S2352-7110(21)00099-6/sb2) [on compiler autotuning using machine learning. ACM Comput Surv](http://refhub.elsevier.com/S2352-7110(21)00099-6/sb2) [2018;51\(5\):1–42.](http://refhub.elsevier.com/S2352-7110(21)00099-6/sb2)
- <span id="page-3-2"></span>[3] [Porter L, Laurenzano MA, Tiwari A, Jundt A, Ward Jr WA, Campbell R,](http://refhub.elsevier.com/S2352-7110(21)00099-6/sb3) [et al. Making the most of SMT in HPC: System-and application-level](http://refhub.elsevier.com/S2352-7110(21)00099-6/sb3) [perspectives. ACM Trans Archit Code Optim \(TACO\) 2015;11\(4\):1–26.](http://refhub.elsevier.com/S2352-7110(21)00099-6/sb3)
- <span id="page-3-3"></span>[4] [Lopes A, Pratas F, Sousa L, Ilic A. Exploring GPU performance, power and](http://refhub.elsevier.com/S2352-7110(21)00099-6/sb4) [energy-efficiency bounds with cache-aware roofline modeling. In: 2017](http://refhub.elsevier.com/S2352-7110(21)00099-6/sb4) [IEEE international symposium on performance analysis of systems and](http://refhub.elsevier.com/S2352-7110(21)00099-6/sb4) [software. IEEE; 2017, p. 259–68.](http://refhub.elsevier.com/S2352-7110(21)00099-6/sb4)
- <span id="page-3-4"></span>[5] Grauer-Gray L-NPS. Polybench/GPU: implementation of PolyBench codes for GPU processing. 2012, [https://web.cse.ohio-state.edu/~pouchet.2/](https://web.cse.ohio-state.edu/~pouchet.2/software/polybench/GPU/index.html) [software/polybench/GPU/index.html.](https://web.cse.ohio-state.edu/~pouchet.2/software/polybench/GPU/index.html)
- <span id="page-3-5"></span>[6] [Grauer-Gray S, Xu L, Searles R, Ayalasomayajula S, Cavazos J. Auto-tuning](http://refhub.elsevier.com/S2352-7110(21)00099-6/sb6) [a high-level language targeted to GPU codes. In: 2012 Innovative parallel](http://refhub.elsevier.com/S2352-7110(21)00099-6/sb6) [computing \(inpar\). IEEE; 2012, p. 1–10.](http://refhub.elsevier.com/S2352-7110(21)00099-6/sb6)
- <span id="page-3-6"></span>[7] NVIDIA. Compute unified device architecture (CUDA) programming guide v. 10.0. 2019, [http://docs.nvidia.com/cuda/cuda-c-programming-guide/.](http://docs.nvidia.com/cuda/cuda-c-programming-guide/)
- <span id="page-3-7"></span>[8] Khronos. The opencl specification v. 2.0. 2015, [https://www.khronos.org/](https://www.khronos.org/registry/OpenCL/specs/opencl-2.0.pdf) [registry/OpenCL/specs/opencl-2.0.pdf](https://www.khronos.org/registry/OpenCL/specs/opencl-2.0.pdf).
- <span id="page-3-8"></span>[9] [Acosta A, Merino C, Totz J. Analysis of opencl support for mobile GPUs on](http://refhub.elsevier.com/S2352-7110(21)00099-6/sb9) [android. In: Proceedings of the international workshop on openCL. ACM;](http://refhub.elsevier.com/S2352-7110(21)00099-6/sb9) [2018, p. 27.](http://refhub.elsevier.com/S2352-7110(21)00099-6/sb9)
- <span id="page-3-9"></span>[10] Khronos. Vulkan 1.1.105 a specification. 2019, [https://www.khronos.org/](https://www.khronos.org/registry/vulkan/specs/1.1-extensions/html/vkspec.html) [registry/vulkan/specs/1.1-extensions/html/vkspec.html](https://www.khronos.org/registry/vulkan/specs/1.1-extensions/html/vkspec.html).
- <span id="page-3-10"></span>[11] [Mammeri N, Juurlink B. Vcomputebench: A vulkan benchmark suite for](http://refhub.elsevier.com/S2352-7110(21)00099-6/sb11) [GPGPU on mobile and embedded GPUs. In: 2018 IEEE international](http://refhub.elsevier.com/S2352-7110(21)00099-6/sb11) [symposium on workload characterization. IEEE; 2018, p. 25–35.](http://refhub.elsevier.com/S2352-7110(21)00099-6/sb11)
- <span id="page-3-11"></span>[12] [Che S, Boyer M, Meng J, Tarjan D, Sheaffer JW, Lee S-H, et al. Rodinia: A](http://refhub.elsevier.com/S2352-7110(21)00099-6/sb12) [benchmark suite for heterogeneous computing. In: 2009 IEEE international](http://refhub.elsevier.com/S2352-7110(21)00099-6/sb12) [symposium on workload characterization. IEEE; 2009, p. 44–54.](http://refhub.elsevier.com/S2352-7110(21)00099-6/sb12)
- <span id="page-3-12"></span>[13] [Jia W, Shaw KA, Martonosi M. MRPB: Memory request prioritization for](http://refhub.elsevier.com/S2352-7110(21)00099-6/sb13) [massively parallel processors. In: 2014 IEEE 20th international symposium](http://refhub.elsevier.com/S2352-7110(21)00099-6/sb13) [on high performance computer architecture. IEEE; 2014, p. 272–83.](http://refhub.elsevier.com/S2352-7110(21)00099-6/sb13)
- <span id="page-3-13"></span>[14] [Nugteren C, van den Braak G-J, Corporaal H. Future of GPGPU micro](http://refhub.elsevier.com/S2352-7110(21)00099-6/sb14)[architectural parameters. In: 2013 Design, automation & test in europe](http://refhub.elsevier.com/S2352-7110(21)00099-6/sb14) [conference & exhibition. IEEE; 2013, p. 392–5.](http://refhub.elsevier.com/S2352-7110(21)00099-6/sb14)
- <span id="page-3-14"></span>[15] [Mazaheri A, Schulte J, Moskewicz MW, Wolf F, Jannesari A. Enhancing the](http://refhub.elsevier.com/S2352-7110(21)00099-6/sb15) [programmability and performance portability of GPU tensor operations. In:](http://refhub.elsevier.com/S2352-7110(21)00099-6/sb15) [European conference on parallel processing. Springer; 2019, p. 213–26.](http://refhub.elsevier.com/S2352-7110(21)00099-6/sb15)
- <span id="page-3-16"></span>[16] [Cavicchioli R, Capodieci N, Solieri M, Bertogna M. Novel methodolo](http://refhub.elsevier.com/S2352-7110(21)00099-6/sb16)[gies for predictable CPU-to-GPU command offloading. In: 31st euromicro](http://refhub.elsevier.com/S2352-7110(21)00099-6/sb16) [conference on real-time systems. Schloss Dagstuhl-Leibniz-Zentrum fuer](http://refhub.elsevier.com/S2352-7110(21)00099-6/sb16) [Informatik; 2019, p. 22:1–22.](http://refhub.elsevier.com/S2352-7110(21)00099-6/sb16)
- <span id="page-3-22"></span><span id="page-3-15"></span>[17] [Capodieci N, Cavicchioli R, Marongiu A. A taxonomy of modern GPGPU](http://refhub.elsevier.com/S2352-7110(21)00099-6/sb17) [programming methods: On the benefits of a unified specification. IEEE](http://refhub.elsevier.com/S2352-7110(21)00099-6/sb17) [Trans Comput-Aided Des Integr Circuits Syst 2021.](http://refhub.elsevier.com/S2352-7110(21)00099-6/sb17)
- <span id="page-3-17"></span>[18] Khronos, Khronos SPIR-V registry, 2016, [https://www.khronos.org/registry/](https://www.khronos.org/registry/spir-v/#spec) [spir-v/#spec.](https://www.khronos.org/registry/spir-v/#spec)
- <span id="page-3-18"></span>[19] Khronos. The OpenGL shading language, version 4.60.7. 2019, [https://www.](https://www.khronos.org/registry/OpenGL/specs/gl/GLSLangSpec.4.60.pdf) [khronos.org/registry/OpenGL/specs/gl/GLSLangSpec.4.60.pdf](https://www.khronos.org/registry/OpenGL/specs/gl/GLSLangSpec.4.60.pdf).
- <span id="page-3-19"></span>[20] [Lawson CL, Hanson RJ, Kincaid DR, Krogh FT. Basic linear algebra](http://refhub.elsevier.com/S2352-7110(21)00099-6/sb20) [subprograms for fortran usage. ACM Trans Math Softw 1979;5\(3\):308–23.](http://refhub.elsevier.com/S2352-7110(21)00099-6/sb20)
- <span id="page-3-21"></span>[21] Juurlink B, Lucas J, Mammeri N, Bliss M, Keramidas G, Kokkala C, et al. The LPGPU2 project: Low-power parallel computing on GPUs. In: Proceedings of the 20th international workshop on software and compilers for embedded systems, 2017, p. 76–80.

<sup>4</sup> <https://www.geekbench.com/blog/2019/09/geekbench-5/>.